## РАЗМЕЩЕНИЕ ФАЙЛОВ ПО УЗЛАМ КОМПЬЮТЕРНОЙ СЕТИ **СРЕДСТВАМИ EXCEL**

## Гарченко А.А., Бельков Д.В. Донецкий национальный технический университет

В связи с массовым распространением распределенных систем актуальной является задача повышения эффективности функционирования компьютерных сетей. Одним из способов ее решения может быть оптимизация размещения файлов по компьютерам. Необходимо так разместить файлы распределенной системы, чтобы время отклика сети на запросы к файлам было минимальным. Если задача рационального размещения файлов не будет решена, то это может привести к перегрузке каналов связи и неэффективной работе распределенной системы.

Одним из основных требований к математической модели размещения файлов по узлам компьютерной сети является доступность исходных данных. Исходные данные должны измеряться традиционными способами мониторинга. Такой подход к решению задачи размещения файлов был предложен профессором Г.Г. Цегеликом и использован в работе [1]. В докладе рассматривается постановка задачи размещения файлов по узлам компьютерной сети и ее решение в среде Excel.

Задача размещения файлов состоит в следующем. Пусть m - количество файлов; n - количество узлов сети; V<sub>i</sub> - объем файла i; B<sub>i</sub> - объем узла j; F<sub>ij</sub> - интенсивность запросов к файлу і из узла ј. Пусть  $X_{ii} = 1$ , если файл і размещен в узле ј, иначе  $X_{ii} = 0$ . Задача размещения файлов по узлам компьютерной сети имеет вид:

Целевая функция:

$$
\sum_{i=1}^{m} \sum_{j=1}^{n} F_{ij} X_{ij} V_i / B_j \rightarrow \max
$$
 (1)

Ограничения:

$$
X_{ij} \in \{0,1\}, \sum_{j=1}^{n} X_{ij} = 1, i=1...m
$$
 (2)

$$
\sum_{i=1}^{m} V_i X_{ij} \le B_j \ \ j=1...n \tag{3}
$$

Необходимо найти матрицу размещения файлов Х, обеспечивающую максимум целевой функции (1) при ограничениях (2), (3). В задаче максимизируется поток локальных запросов к файлам. Максимизация потока локальных запросов приводит к уменьшению времени отклика сети и, следовательно, повышению эффективности ее функционирования. Для рационального использования памяти узлов целесообразно минимизировать объем их свободной памяти. Поэтому в задаче максимизируется коэффициент заполнения узлов, равный отношению  $V_iX_{ii}/B_i$ . Ограничения (2) означают, что каждый файл обязан быть распределен в один из узлов компьютерной сети. Ограничения (3) означают, что суммарный объем размещаемых в узле файлов, не лолжен превысить объем памяти узла.

Задача размещения файлов по узлам компьютерной сети является задачей линейного программирования с булевскими переменными. В случае m файлов и n узлов, число вариантов распределения файлов по узлам составляет n<sup>m</sup>. Для больших сетей анализ вариантов точными методами не возможен ввиду значительной трудности вычислений. Однако в случае малой размерности задачи ее можно решить в среде Excel с помощью мастера поиска решений [2].

Известно [3], что интенсивность запросов к файлам в Internet меняется в пределах от 0 до 1000 запросов в секунду и подчиняется вероятностному распределению Парето  $F(x) = P(X \le x) = \begin{cases} 0, x < k \\ 1 - (k/x)^{\alpha}, x \ge k, \alpha < 2 \end{cases}$  где  $P(X \le x)$  -

вероятность того, что значение случайной величины X не превысит заданное число х. Параметр  $\alpha = \alpha_1 = 1.5$ . Большинство файлов находится в диапазоне  $100 - 100000$  байт. Распределение объемов файлов подчиняется вероятностному распределению Парето с параметром  $\alpha_2 = 1,1$ .

Вычислительный эксперимент по размещению файлов среди узлов компьютерной сети в средствами Excel проведен для случая  $E_1 = 500$  запросов в секунду,  $k_1 = (\alpha_1 - 1) \cdot E_1 / \alpha_1 = 166,67$  запросов в секунду. Интенсивность запросов к iму файлу из j-го узла вычислялась по формуле:  $F_{ij} = k_1/(1-\gamma)^{1/\alpha_1}$  (запросов в секунду), где  $\gamma$  - случайная величина, равномерно распределенная на интервале (0;1),  $E_2 = 50000$  байт,  $k_2 = (\alpha_2 - 1) \cdot E_2 / \alpha_2 = 4545,46$  (байт). Объем i-го файла вычислялся по формуле:  $V_i = k_2/(1-\gamma)^{1/\alpha_2}$  (байт), i=1,2,...8; i=1,2,3. Результаты эксперимента показаны на рисунке 1. Получено строго точное решение задачи.

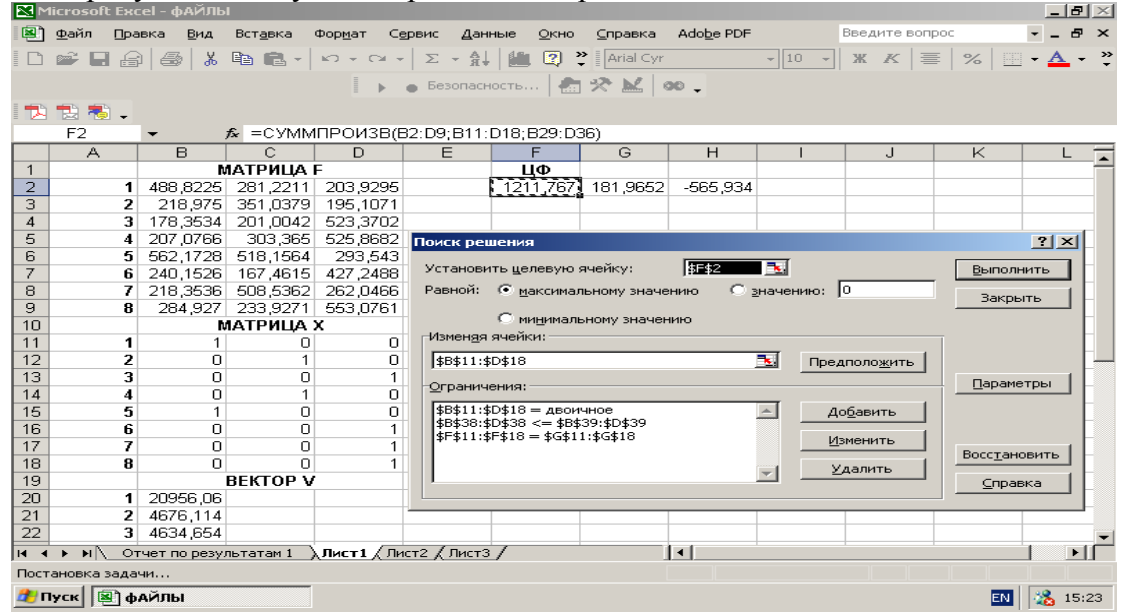

Рисунок 1. - Решение задачи размещения файлов средствами Excel Литература

- Демидович  $O<sub>B</sub>$ Математичні молелі оптимального  $[1]$ розполілу інформаційних ресурсів серед вузлів обчислювальних мереж та методи їх реалізації. Автореферат дисертації. Львів: 2001. - 20 с.
- Леоненков А.В. Решение задач оптимизации в среде MS EXCEL. СПб:  $\lceil 2 \rceil$ БХВ-Петербург, 2005. - 690 с.
- Менаске Д., Алмейда В. Производительность Web-служб. М.: DiaSoft. - $[3]$  $2003. - 465$  c.

## *ЗАЯВКА НА ДОПОВІДЬ*

## на регіональну студентську науково-технічну конференцію **"Інформатика та комп'ютерні технології**"

- 1. **ВНЗ** Донецький національний технічний університет
- 2. **Секція** Телекомунікаційні технології
- 3. **Назва доповіді** РАЗМЕЩЕНИЕ ФАЙЛОВ ПО УЗЛАМ КОМПЬЮТЕРНОЙ СЕТИ СРЕДСТВАМИ EXCEL
- 4. А**втор доповіді-студент** Гарченко Олександр Олександрович (курс 2, МЧМ-04)
- 5. **Факультет** фізіко-металургійний
- 6. **Науковий керівник** Бєльков Дмитро Валерійович **вчене звання науковий ступінь** кандидат технічних наук **кафедра** обчислювальної математики і програмування
- 7. **Адреса для листування** 83048 м. Донецьк, вул. Артема 118/39
- 8. **E-mail** [vmip@fvti.dgtu.donetsk.ua](mailto:vmip@fvti.dgtu.donetsk.ua)
- 9. **Телефон** 8(062) 57-18-14

Гарченко О.О. Донецький національний технічний університет РАЗМЕЩЕНИЕ ФАЙЛОВ ПО УЗЛАМ КОМПЬЮТЕРНОЙ СЕТИ СРЕДСТВАМИ EXCEL

**Науковий керівник: доцент Д. В. Бєльков**